## COSC 201 – Lab #6

Walking around.

Purpose: Practice manipulating adjacency matrices and do two simple tree traversals.

Tasks:

- 1.) Open Eclipse and start a new Java Project called Graph Project
- 2.) Add a new class called TreeTraversals.
- 3.) Implement the two graph traversal algorithms we discussed in class, breadth-first and depth-first. In each algorithm, print the vertex id after it has been removed from the appropriate data structure. Use the following two signatures:

```
public void BFS(int graph[][]){ }
public void DFS(int graph[][]){ }
```

As a note, the vertex id is the row index in our adjacency matrix.

- 4.) Using my driver (Lab6Driver.java) run your code. If your code does not compile, first make sure that all specifications in regards to naming are correct. Your code must work with my driver. Check to make sure that you are getting the correct print outs.
- 5.) Turn in your properly commented code via Blackboard by 11:59 Monday. You may work in pairs on this lab.

For reference, the graph from the driver looks like:

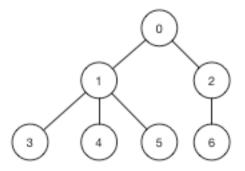

Grading expectation: the driver gives you all the information you need. If it works, then great, if it doesn't, points off.